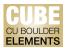

## **Quick Start Guide: Joining or Splitting Publication Records in Elements**

Occasionally records in CU Boulder Elements (CUBE) may be duplicated and need to be manually joined. Conversely, in rare instances, you might need to split two records that have been joined in error.

CUBE may at times not unify items from different data sources, usually because of a problem with an identifier such as a DOI or ISSN. More commonly, manually entered records do not automatically merge with records from automated data sources. In such instances, the publication records may be joined/merged.

Note: It is recommended that these split/merge requests be submitted to OFAFacultyData@colorado.edu.

## Joining/Merging Publication Records:

Navigate to the Publications page by clicking on the "Publications" tile on the home page, or by clicking on the tribar ( $\equiv$ ) icon on the top-left corner of the window to access My Work > Publications:

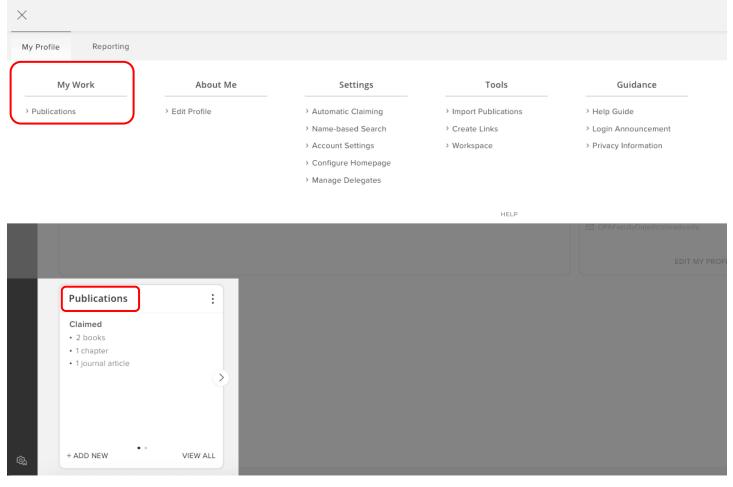

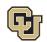

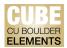

You will be automatically re-directed to the "Claimed" publications page that lists all your claimed publications.

On the publication records you wish to join/merge, add these to your workspace by clicking the vertical ellipsis (:) icon and selecting "Add to Workspace":

| ଜ    | мү wo<br>My | Relations                                                                                                    | •                                                      |
|------|-------------|----------------------------------------------------------------------------------------------------|--------------------------------------------------------|
| 2    |             | CLAIMED (3) PENDING (0) REJECTED (0)                                                                                                    |                                                        |
| مللم |             | showing 1 - 3 out of 3                                                                                                    | first) 🗸                                               |
|      |             | EXPORT REJECT focus on: summar                                                                                                    |                                                        |
|      |             | Sophie's World A Novel About the History of Philosophy $\ \ \ \ \ \ \ \ \ \ \ \ \ \ \ \ \ \ \$                                                                                                    | Applied filters  Publication type ×  clear all filters |
|      |             | Z     Z     Z | Publication type clear                                 |
|      |             | SUMMARY         METRICS (0)         LABELS (1)         RELATIONSHIPS (1)         SOURCES (1)         HISTORY (0)                                                                                                    | Book Chapter Conference Proceeding                     |
|      |             | Sophie's World $\heartsuit$                                                                                                    | Dataset     Journal article                            |
|      |             | BOOK & Ο<br>Gaarder J<br>02 Dec 2005<br>Reporting Date: 02 Dec 2005 C                                                                                                    | Relationship type Author of Editor of Translator of    |
|      |             | SUMMARY         METRICS (0)         LABELS (0)         RELATIONSHIPS (1)         SOURCES (1)         HISTORY (0)                                                                                                    | Contributor to                                         |

Once all the desired publication records are added to the workspace, navigate to the workspace by clicking on the tribar ( $\equiv$ ) icon on the top-left corner of the window to access Tools > Workspace:

| My Work     | About Me       | Settings             | Tools                 | Guidance              |
|-------------|----------------|----------------------|-----------------------|-----------------------|
| ublications | > Edit Profile | > Automatic Claiming | > Import Publications | > Help Guide          |
|             |                | > Name-based Search  | Create Links          | > Login Announcement  |
|             |                | > Account Settings   | > Workspace           | > Privacy Information |
|             |                | Configure Homepage   |                       |                       |
|             |                | > Manage Delegates   |                       |                       |

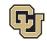

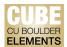

On the "Workspace" page, review and select the publication records you would like to join by selecting the check boxes <u>on the</u> left of each publication record. Then click the "Join" button:

| Sort by Reporting date (newest to oldest) 🗸                                             |     |
|-----------------------------------------------------------------------------------------|-----|
| Select all Soin O Export Clear the workspace                                            |     |
| Cophie's World A Novel About the History of Philosophy<br>Ka Yong Kleiner, User Test KK |     |
| Gaarder J                                                                               |     |
| Abstract                                                                                | +   |
| 544 pages. Farrar, Straus and Giroux 20 Mar 2007                                        |     |
| Publication: Book                                                                       | Q 윩 |
| Sophie's World (Manual)                                                                 |     |
| Test KK U                                                                               |     |
| Simon & Schuster 2007                                                                   |     |
| ° <sup>p</sup>                                                                          |     |
| Publication: Book                                                                       | Q 윩 |

The resulting merged item will be displayed, along with the message "Publications joined." To view details of the newly merged publication record, click on the magnifying glass icon at the bottom of the record:

| ۹ ه |
|-----|
|     |

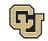

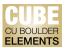

You will automatically be re-directed to the detailed view of the publication. The joined/merged data sources will be listed, and the action is recorded in the "History" section:

| ( <b>*</b>                        |                                 |                                                  |                                          |                                                |                                                                                                    |
|-----------------------------------|---------------------------------|--------------------------------------------------|------------------------------------------|------------------------------------------------|----------------------------------------------------------------------------------------------------|
| •                                 |                                 |                                                  | 66                                       |                                                | ⊘ @ ♡                                                                                                    |
|                                   |                                 | Sophie                                           | воок ∠<br>s World (Manua                 | 1)                                             |                                                                                                    |
|                                   |                                 |                                                  | KK U see details (1)                     |                                                |                                                                                                    |
|                                   |                                 | oo Si                                            | mon & Schuster 2007                      |                                                |                                                                                                    |
|                                   |                                 |                                                  |                                          |                                                |                                                                                                    |
| Data sources                      |                                 |                                                  |                                          | -0-<br>                                        |                                                                                                    |
| P Manual                          | Sophie's World (Man             | ual)                                             |                                          | <u></u> ~ ~ ☆ ~                                | REPORTING DATE                                                                                                    |
| G Google Books                    |                                 |                                                  |                                          |                                                |                                                                                                    |
| Google Books                      | Sophie's World A No             | vel About the History of Philo                   | sophy                                    | -< & >                                         | 20 Mar 2007 🔁                                                                                                    |
| Google books                      | Sophie's World A No             | vel About the History of Philo                   | sophy                                    | 4 A V                                          | 20 Mar 2007 🕃                                                                                                    |
|                                   | Sophie's World A No             | vel About the History of Philo                   | sophy                                    | 4 tr >                                         | (†4)                                                                                                    |
| Labels                            | Sophie's World A No             | vel About the History of Philo                   | sophy                                    | -4 & V                                         | RELATIONSHIPS                                                                                                    |
|                                   | Sophie's World A No             | vel About the History of Philo                   | sophy                                    | √ ☆ ∨<br>8                                     | RELATIONSHIPS                                                                                                    |
| Labels                            | CU Industry Sectors             | E<br>Fields of Research                          | 28<br>Fields of Research                 | ElS VIVO Research                              | RELATIONSHIPS                                                                                                    |
| Labels                            | æ                               | æ                                                | 2                                        | ×                                              | RELATIONSHIPS<br>Users<br>CREATE NEW                                                                                                    |
| Labels                            | CU Industry Sectors             | Fields of Research<br>(2008)                     | Eields of Research<br>(2020)             | FIS VIVO Research<br>Areas                     | RELATIONSHIPS<br>Users<br>CREATE NEW                                                                                                    |
| Labels                            | CU Industry Sectors             | Fields of Research<br>(2008)                     | Eields of Research<br>(2020)             | FIS VIVO Research<br>Areas                     | RELATIONSHIPS<br>Users<br>CREATE NEW                                                                                                    |
| Labels<br>Conclassified<br>Tlabel | CU Industry Sectors<br>O labels | Fields of Research<br>(2008)<br>O labels         | Eields of Research<br>(2020)<br>O labels | FIS VIVO Research<br>Areas<br>O labels         | RELATIONSHIPS<br>Users<br>CREATE NEW<br>CREATE NEW<br>HISTORY<br>25 Seep Publication Joined Soc<br>2023 added to this publication<br>16.24 Manual |
| Labels<br>Conclassified<br>Tlabel | CU Industry Sectors<br>O labels | Fields of Research<br>(2008)<br>O labels<br>EDIT | Eields of Research<br>(2020)<br>O labels | FIS VIVO Research<br>Areas<br>O labels<br>EDIT | RELATIONSHIPS<br>Users<br>CREATE NEW<br>CREATE NEW<br>USERS<br>LISTORY<br>25 Sep • Publication joined. Sou<br>2023 added to this publicati        |

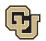

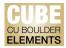

## **Splitting Publication Records:**

On the "Claimed" publications page, locate the publication you wish to split and navigate to the "Sources" tab on the publication record. Click on the split arrow icon on the right side of the data source:

| ි |   | vork<br>y claimed publications                                           |
|---|---|--------------------------------------------------------------------------|
| 8 |   | CLAIMED (3) PENDING (0) REJECTED (1)                                     |
|   |   | showing 1 - 3 out of 3                                                   |
|   |   | view: 10 V per page sort by: Reporting date (newest first) V             |
|   | ( | EXPORT REJECT focus on: summary                                          |
|   | ( | Sophie's World (Manual)                                                  |
|   |   | P Manual Sophie's World (Manual)                                         |
|   |   | G Google Books Sophie's World A Novel About the History of Philosophy    |
|   |   | SUMMARY METRICS (0) LABELS (1) RELATIONSHIPS (2) SOURCES (2) HISTORY (2) |

You will then be prompted to verify this action in a pop-up window:

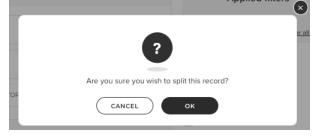

Click "OK" to confirm. You will receive the confirmation message "Record split", and the number of sources will reflect the split as well.

| MY WORK<br>My claimed publications                                       | 16:43 Record split.                      | ×                                           |  |
|--------------------------------------------------------------------------|------------------------------------------|---------------------------------------------|--|
| CLAIMED (3) PENDING (0) REJECTED (1)                                     |                                          |                                             |  |
| showing 1 - 3 out of 3                                                   |                                          |                                             |  |
| view: 10 V per page                                                      | sort by: Reporting date (newest first) 💙 |                                             |  |
| EXPORT REJECT                                                            | focus on: summary                        | Filters                                     |  |
| Sophie's World (Manual)                                                  | $\sim$ C :                               | Applied filters                             |  |
| 🖉 Manual Sophie's World (Manual)                                         | L \$                                     | Publication type × <u>clear all filters</u> |  |
|                                                                          |                                          | Publication type                            |  |
| SUMMARY METRICS (0) LABELS (1) RELATIONSHIPS (2) SOURCES (1) HISTORY (2) | 5}                                       | ✓ Book Chapter                              |  |

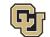